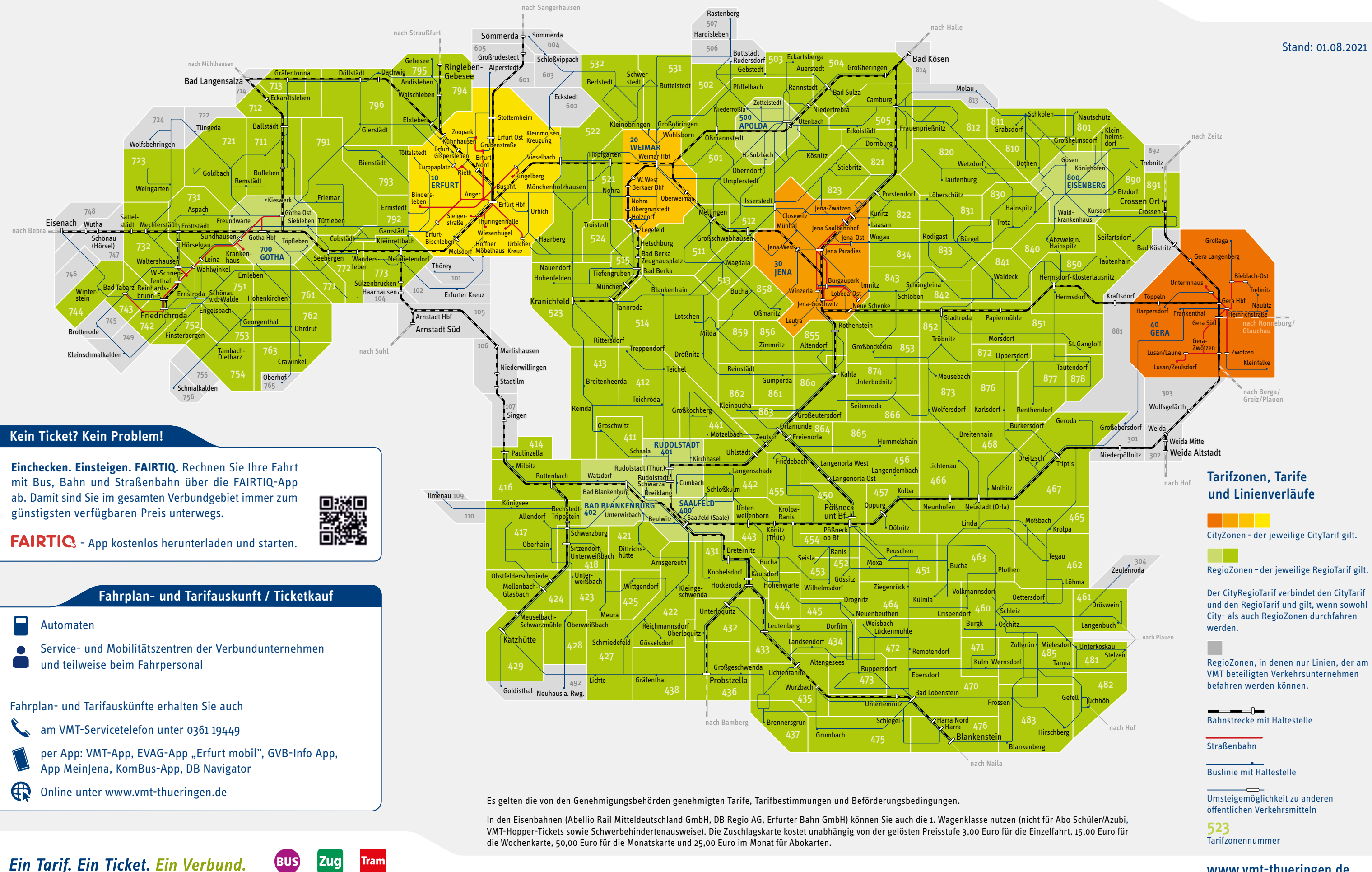

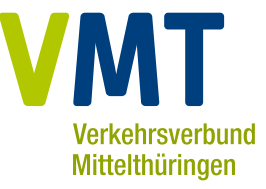

## Das Verbundgebiet des VMT

Mit nur einem Ticket mit Bus, Bahn und Straßenbahn unterwegs

## www.vmt-thueringen.de